# **AutoCAD Crack [32|64bit] (Updated 2022)**

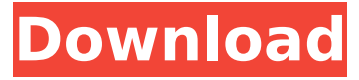

#### **AutoCAD Crack [Latest] 2022**

AutoCAD is available as a free online service and as a software download on most Apple Macintosh computers, Windows computers, and Linux operating systems. Linux users can also download AutoCAD's Linux native version, which is a free download from the AutoCAD website. In 2013, AutoCAD became available on the iPad under the iPad App Store. In 2016, it was announced that AutoCAD would be coming to the Apple iPhone and Apple Watch, but it was not until 2017 that an official launch was made. If you use AutoCAD in the workflows that follow, please feel free to print them out and/or save them as images. PIC (Project Internet Component) A PIC is a.h or.c file that contains a routine for each feature of your project. Think of a PIC as a "components" file. PICs (Project Internet Components) You can create a PIC for one feature of your drawing. This is useful if you want to reuse a routine in multiple drawings. You can place multiple PICs in your drawing. When you do this, they become pre-selected components in your drawing. If you want to create a PIC, follow these steps: In the menu bar, click on File > New > Project Internet Component. In the New Project Internet Component dialog box, click on the Create button. In the Create dialog box, set the following parameters: Name: For example, "My PIC 1" Component: Type of the PIC to be created. For example, "Character" In the Component dialog box, select the Component Type. The following table lists the types available: Component Type Description Dimension Dimension Crop Crop Image Image The Size Type Drag Size Scaling A shape's length and/or height properties. For example, you can increase a shape's width to change its proportions. Grid Height and Grid Width Size Drag Grids Large and small grids that you can move. You can stretch or resize grids with the shape tools. Layout Scaling Drag This type of scaling uses the image size scale. For example, you can change the length and/or height of a shape. Object Shape Graphical Visualization The ability to see the graphical representation of a component. For example, you can see the edges of an object. Text This type of PIC contains a routine that

#### **AutoCAD With Keygen Download**

1990s The Autodesk Design Review Assistant (DRA), a built-in application, was released in version 1.0. The Autodesk Animation Suite was released in version 2.0. Drawing Creation Assistant was released in version 2.0. Graphic Viewer (in AutoCAD Torrent Download Map) was released in version 2.0. The 3D Studio Max plugin was released in version 2.0. Windows-specific applications were added such as Data Viewer (display and analyze CAD data files), Autodesk Math Application for Linux. The.NET API became a supported programming language Since 1992, Autodesk has used the term "Acad" to refer to AutoCAD, but starting in 1998, the term "AutoCAD" refers to the entire suite. More recent projects include: Auger, a 3D survey and capture software Ceramic CAD Pro, a physical

product design and prototyping software CAESAR, a 3D application to create maps, urban plans and architectural design CAESAR CRU, a 3D application to create civil engineering designs CIV3D, a 3D architectural design and visualization application Cyrano, a BIM-centric data management and analysis solution DWG Viewer, a utility to view DWG files and view graphical workflows Fire Works, a physics-based 3D animation and design tool Fire Works 3D, a physics-based 3D animation and design tool High Peak, a CAD application for design of petrochemical reactors Inventor, a CADD based 3D design tool Inventor Professional (2011), a CADD based 3D design tool iSmart, a CADD based 3D design tool Mentor, a CAD application for engineering design MicroStation, an integrated GIS application, including Civil 3D PlantSim, a plant simulation solution PDF-Xchange Viewer, a PDF utility to view a variety of CAD files (including DWG, DXF and PDF) Redhawk, a CAE application for mechanical design Revit Architecture, a CADD based 3D design and visualization application Revit Model, a CADD based 3D design and visualization application Revit MEP, a CADD based 3D design and visualization application Revit Structural, a CADD based 3D design and visualization application Revit Mechanical, ca3bfb1094

## **AutoCAD Crack + Free Download**

The installer will automatically determine if you're using 32-bit or 64-bit Autocad. Select the appropriate version from the list in the installer. After installation, Autodesk Autocad's File menu will appear with a file named autocad.exe in the location specified in the installer. You'll also find a shortcut on your desktop named autocad. Run autocad.exe from either the directory the installer downloaded the executable to or the directory you selected in the installer. The installer created shortcuts on your desktop that open Autocad. You can change the shortcut path to the shortcut in the following registry key: HKCR\Autodesk\Autocad\Editors\ If you don't find the shortcut, open a command window and type the following command to locate the shortcut: HKCR\Autodesk\Autocad\Editors\ To find the other Autodesk products using this same code, check the Autodesk Key Generator at:

### **What's New In AutoCAD?**

Workflow Improvements: Make working with the Autodesk Vault directly from AutoCAD more efficient. Also, all changes you make to drawings are saved with a new naming convention. (video: 1:24 min.) AutoCAD 2020 Design enhancements and new features Fully rebuilt user interface Get a new look and feel with the redesigned AutoCAD interface. It's now more robust, and it's faster. It also better suits modern user workflows by putting most of the user interface elements on your screen at once. This helps you make better decisions about what information to display, where to place it, and what shortcuts to use. (video: 1:23 min.) AutoCAD can now open CAD files and edit the drawings inside the same application, which saves you time. You can now work on your design from within AutoCAD without switching applications or opening a new drawing. And with AutoCAD's new outliner, you can edit and make changes to the original design in the same drawing. For example, you can make changes to an object, then export the design into a new drawing, where you can create new features and tag them for reuse. And now you can customize your user interface the way you want, without changing the way AutoCAD works. (video: 1:12 min.) A dynamic zoom feature can now zoom across the entire drawing area, or you can choose to zoom in on a specific region. (video: 1:32 min.) Navigate drawings more easily by using the new QuickNav tool bar. Select the drawing by using the drawing name or place the file in your library, then select the tools you want to use. (video: 1:24 min.) You can now quickly open a specific drawing in your library. Just navigate to the drawing and double-click to open it. (video: 1:17 min.) Now you can open drawings in the Vault using shortcuts. For example, you can use Alt+TAB (Windows) or Command+Tab (Mac OS). You can also right-click to open your drawing files, as long as you're in the AutoCAD application. (video: 1:10 min.) Use the new Navigator to find drawings more efficiently. For example, you can use the Navigator to quickly access previous revisions and versions of a file, or you can

# **System Requirements:**

Minimum: OS: Windows 10 (32-bit / 64-bit) Processor: Intel® Core™ i3-6100 or AMD equivalent. RAM: 4 GB VGA: 1024 x 768 resolution Disk Space: 8 GB Graphics: 128MB Video card with support for DirectX 11 HDD Space: 1GB or more Recommended: Processor: Intel® Core™ i5-6400 or AMD equivalent.

<http://feelingshy.com/autocad-with-key-2022-latest/> <https://boomingbacolod.com/autocad-19-1-3264bit/> <https://indir.fun/autocad-crack-9/> <https://www.dominionphone.com/wp-content/uploads/2022/07/tangyal.pdf> [https://healthcareconnexion.com/wp](https://healthcareconnexion.com/wp-content/uploads/2022/07/AutoCAD__Product_Key_Full_2022_New.pdf)[content/uploads/2022/07/AutoCAD\\_\\_Product\\_Key\\_Full\\_2022\\_New.pdf](https://healthcareconnexion.com/wp-content/uploads/2022/07/AutoCAD__Product_Key_Full_2022_New.pdf) [https://zum-token.com/wp](https://zum-token.com/wp-content/uploads/2022/07/AutoCAD__Crack___Full_Product_Key_For_PC_Updated_2022.pdf)[content/uploads/2022/07/AutoCAD\\_\\_Crack\\_\\_\\_Full\\_Product\\_Key\\_For\\_PC\\_Updated\\_2022.pdf](https://zum-token.com/wp-content/uploads/2022/07/AutoCAD__Crack___Full_Product_Key_For_PC_Updated_2022.pdf) <http://www.fondazioneterracina.it/wp-content/uploads/2022/07/AutoCAD-4.pdf> <https://dutchspecialforces.eu/autocad-crack-torrent-activation-code-download/> <http://newsafrica.world/?p=45372> <https://www.ozcountrymile.com/advert/autocad-2017-21-0-download-updated-2022/> <https://mentalfinesse.com/wp-content/uploads/2022/07/zethjass.pdf> <https://thevalleyvoice.ca/advert/autocad-24-2-crack-download-updated-2022/> <https://hinkalidvor.ru/autocad-19-1-for-windows-latest/> <https://rastadream.com/wp-content/uploads/2022/07/meridus.pdf> <https://firis.pl/autocad-free-download-mac-win-april-2022/> [https://lutce.ru/wp](https://lutce.ru/wp-content/uploads/2022/07/autocad__crack_with_registration_code_free_download_march2022.pdf)[content/uploads/2022/07/autocad\\_\\_crack\\_with\\_registration\\_code\\_free\\_download\\_march2022.pdf](https://lutce.ru/wp-content/uploads/2022/07/autocad__crack_with_registration_code_free_download_march2022.pdf) <https://mainemadedirect.com/wp-content/uploads/2022/07/attels.pdf> <http://besttoolguide.com/?p=12101>

<https://www.raven-guard.info/autocad-crack-download-mac-win-4/> <http://vietditru.org/advert/autocad-24-2-crack-x64/>